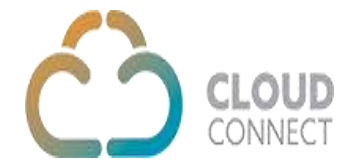

## **CallLog API**

The **CallLog** API provide call details to the customers.

**Method:** Post **Content -Type:** Application/JSON **Required Parameters:**

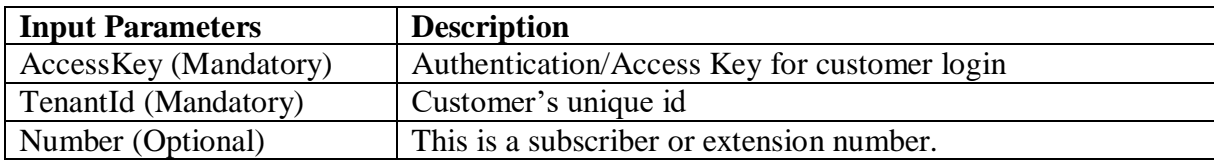

## **Sample Code:**

**URL** - https://api.cloud-connect.in/cloudsoftphone/api/Call/GetCallLog

```
Request Body -
{
     "AccessKey":"88000009-3430-4022-96EA-BB842D6DEFDE",
     "TenantId":"100003",
     "Number":""
}
Response:
{
 "status": "SUCCESS",
 "message": "Call Log Details.",
     "data": [
        {
            "callid": "129134",
 "tenant_id": "100003",
 "start_date": "2020-01-23 05:45:47",
 "answer_time": "2020-01-23 05:45:48",
            "end_date": "2020-01-23 05:46:16",
 "caller": "9191111111651",
 "callee": "752",
 "forward": "752",
            "call_direction": "INBOUND",
            "did": "0119999999911",
            "gateway": "N/A",
            "call_sec": "29",
            "call_minute": "00:29",
           "answer sec": "28",
            "answer_minute": "00:28",
           "hangup_by": "CUSTOMER",
            "hangup_reason": "SUBSCRIBER_ABSENT",
            "incoming_call_charges": "0.00000",
            "outgoing_call_charges": "0.00000",
           "call_rec\_path" : " - " }
   ]
}
```